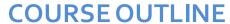

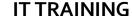

Duration: 2 days

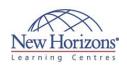

# 80539 - Installation and Deployment in **Microsoft Dynamics CRM 2013**

#### **Overview:**

This two-day training course provides individuals with the skills to install and deploy Microsoft Dynamics CRM 2013. The training material focuses on the components used within a Microsoft Dynamics CRM deployment, the hardware and software requirements needed to successfully deploy Microsoft Dynamics CRM, and the installation instructions for the primary Microsoft Dynamics CRM components: the Microsoft Dynamics CRM Server, the E-Mail Router, and Microsoft Dynamics CRM for Office Outlook. The course also covers upgrading from earlier versions, configuring an Internet-facing Deployment and administration tasks.

# Target Audience:

This course is intended for implementation consultants, system integrators, or support professionals who need to install and deploy Microsoft Dynamics CRM 2013.

#### **Pre-requisites:**

Before attending this course, students must have:

- Microsoft Windows Server
- Active Directory
- Internet Information Services (IIS) Microsoft Exchange Microsoft SQL Server Microsoft Outlook

Some experience using Microsoft Dynamics CRM 2011 or Microsoft Dynamics CRM 2013 is desirable but not required.

# **Module 1: System Requirement** and Required Technologies

- Microsoft Dynamics CRM Offerings
- On-Premises Licensing Model

- Online Licensing Model
  Supporting Technologies
  Microsoft Dynamics CRM Server
  Accessing Microsoft Dynamics CRM
  Microsoft Dynamics CRM for Office
- Outlook
- Managing Emails
- Microsoft Dynamics CRM Reporting Extensions
- Microsoft Dynamics CRM Language
- Planning Overview

# Module 2: Install Microsoft **Dynamics CRM Server**

#### Lessons

- Microsoft Dynamics CRM Server Requirements
- Microsoft SQL Server Requirements
- Active Directory Requirements Components Installed During Server

- Microsoft Dynamics CRM Website
  Required Installation Rights for Microsoft
  Dynamics CRM Server
  Supported Server Topologies
  Install Microsoft Dynamics CRM Server
  Installation Troubleshooting
- Installation Troubleshooting
- Post-Installation Tasks
  Install Microsoft Dynamics CRM Using
  the Command Line
- Deploy Microsoft Dynamics CRM Online

#### Lab: Install Microsoft Dynamics CRM Server

Lab: Load Sample Data

# Module 3: Install Microsoft **Dynamics CRM Reporting Extensions**

#### Lessons

- Microsoft Dynamics CRM Reporting Overview
- Microsoft Dynamics CRM Reporting Extensions
- Requirements for Microsoft Dynamics CRM Reporting Extensions
  Microsoft Dynamics CRM Report
- Authoring Extension
  Install Microsoft Dynamics CRM
  Reporting Extensions

**Lab: Install Reporting Extensions** 

# Module 4: Manage **Microsoft Dynamics CRM** with the Deployment Manager

#### Lessons

- Deployment Manager
- Deployment Administrators Create a New Organisation Manage Existing Organisations
- Manage Servers
  Configure Access from the Internet
- Update Web Addresses View License Information
- Upgrade the Microsoft Dynamics CRM Edition

- Redeploy Microsoft Dynamics CRM Import Organisations Administer the Deployment Using Windows PowerShell

Lab: Duplicate the Adventure **Works Cycles Organisation** 

## Module 5: Upgrade to **Microsoft Dynamics CRM** 2013

#### Lessons

- Upgrade Considerations

- Base and Extension Table Merge Upgrade Process Phases Phase 1 Prepare to Upgrade Phase 2 Establish the Test
- Environment
  Phase 3 Upgrade and Validate the
  Test Environment
- Phase 4 Upgrade and Validate the Production Deployment Perform an In-Place Upgrade of
- Microsoft Dynamics CRM 2011
- Perform a Migration Using the Same Instance of SQL Server Perform a Migration Using a New Instance of SQL Server Upgrade the Microsoft Dynamics CRM 2011 Email Router

- Plan the Upgrade of Microsoft Dynamics CRM 2011 for Outlook Upgrade Microsoft Dynamics CRM 2011 for Outlook

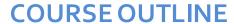

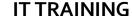

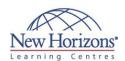

### **At Course Completion:**

After completing this course, students will be able to:

- Describe the components that are required for a successful Microsoft Dynamics CRM implementation.
- Identify the hardware and software requirements for components of a Microsoft Dynamics CRM
- implementation.
  Install Microsoft Dynamics CRM Server.
  Install Microsoft Dynamics
- **CRM** Reporting Extensions.
- Install and configure the Microsoft Dynamics CRM
- E-mail Router.
  Describe the deployment methods for installing Microsoft Dynamics CRM for Outlook.
- Configure Claims-based authentication and Internet-facing
- deployment.
  Upgrade to Microsoft
  Dynamics CRM 2013.
  Manage Microsoft
  Dynamics CRM
  organisations using the
  Deployment Manager.
  Describe the high
- Describe the high availability options for Microsoft Dynamics CRM

# Module 6: Email Management

- Lessons
   Email Processing
- Email Tracking and Correlation Mailbox Monitoring Synchronisation Methods

- Email Address Approval Overview of the Email Router
- Install the Email Router and Rule Deployment Wizard Configure the Email Router
- Set Up a Forward Mailbox for the Email Router
- Deploy Inbox Rules Install the Email Router on Multiple Computers
- Troubleshooting
  Overview of Server-Side Synchronisation
  Configure Server-Side Synchronisation
- Set Up a Forward Mailbox for Server-Side Synchronisation Migrate Email Router Settings
- Email Integration Service Role
- Test Email Configuration
- Synchronise Appointments, Contacts,

Lab: Install the Email Router

Lab: Configure the Email Router

Lab: Configure Server-Side Synchronisation

#### **Module 7: Microsoft Dynamics CRM for Microsoft Office Outlook**

#### Lessons

- Microsoft Dynamics CRM for Outlook Overview
- Installation Requirements
- Deployment Methods Install Microsoft Dynamics CRM for Outlook
- Configure Microsoft Dynamics CRM for Outlook

- Configure User Email Settings
  Install Microsoft Dynamics CRM for
  Outlook Using the Command Line
  Using Microsoft Dynamics CRM for
  Outlook with Offline Capability

#### Lab: Install Microsoft Dynamics CRM for Outlook

- Configure Windows Firewall to allow
- incoming connections on port 5555 Install Microsoft Dynamics CRM for Outlook.

Lab: Offline Capability

# Module 8: Configure an **Internet-Facing Deployment**

#### Lessons

- Overview of Claims-Based **Authentication**
- Requirements for Configuring an Internet-Facing Deployment
- Certificates
- Install Active Directory Federation Services
- Configure AD FS
  Configure Claims-Based **Authentication**
- Configure an IFD

### Module 9: Maintain and **Troubleshoot a Deployment**

#### Lessons

- Service Accounts

- Manage System Jobs
  Delete Records
  Disaster Recovery
  Manage SQL Databases
- Troubleshooting
- Configure Tracing Update Microsoft Dynamics CRM
- Manage Data Encryption
  Best Practices Analyser (BPA)
  VSS Writer Service for Microsoft
- Dynamics CRM
- Marketplace

Lab: Configure Tracing

# Module 10: High-Availability **Options**

#### Lessons

- Install Microsoft Dynamics CRM Server on Multiple Computers

- Network Load Balancing Clustering Microsoft SQL Server Other SQL Server High-Availability
- Solutions
  High-Availability Options for Other
  Supporting Components